## **Windows Media Player Extension For HTML5 Crack Free For PC (Updated 2022)**

# [Download](http://evacdir.com/deciphered/caryophyllene/gardasil?inimical=V2luZG93cyBNZWRpYSBQbGF5ZXIgRXh0ZW5zaW9uIGZvciBIVE1MNQV2l.ZG93bmxvYWR8dmQ2TlhGNWJueDhNVFkxTkRVeU1qRXhNSHg4TWpVM05IeDhLRTBwSUhKbFlXUXRZbXh2WnlCYlJtRnpkQ0JIUlU1ZA.preventive)

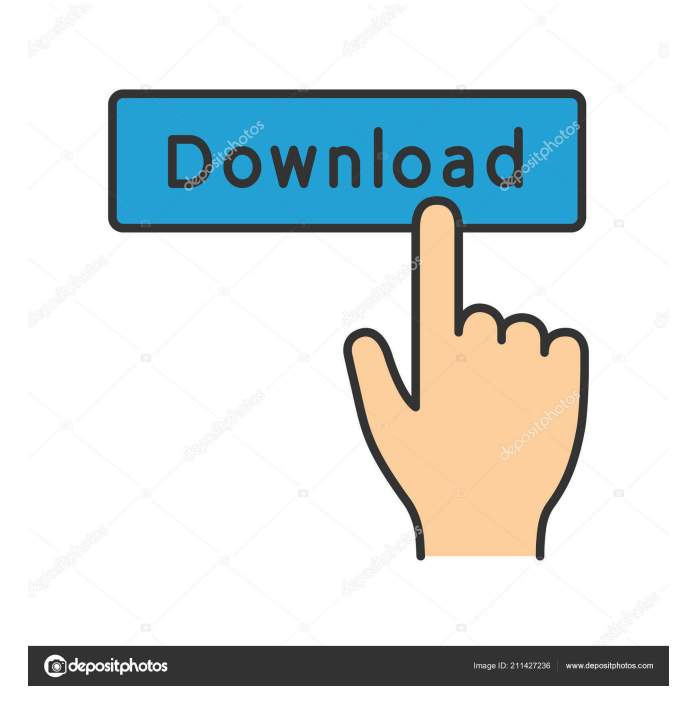

## **Windows Media Player Extension For HTML5**

Windows Media Player Extension for HTML5 is a Chrome extension designed to facilitate the playback of MP4 videos on HTML5 pages inside the browser. It manages to do so via a call to Windows Media Player, which helps to play the content. The HTML5 pages are parsed and the video tags are replaced so that H.264-encoded videos can use the built-in capabilities of Windows' default player. However, since it uses the aforementioned software as a playback engine, the browser should be able to play any video format supported by Windows Media Player. The extension works exclusively in Chrome and in order to install it, just drag and drop it over an open window of the browser. Following this process, you should be able to start enjoying

the perks of the add-on, without any other efforts. Although it accomplishes a complex purpose, the add-on is actually very lightweight and simple. There's no configuration process involved, nor does it require user intervention. Unlike other Chrome extensions, which provide the possibility to customize their functionality, this one doesn't sport options or the possibility to adjust its behavior. If at some point, you want to disable it, you can achieve this by navigating to the Extensions section of the browser and uncheck the 'Enabled' field. Subsequently, undoing the operation is just as simple. In conclusion, Windows Media Player Extension for HTML5 is a simple, yet reliable browser add-on, which despite its lack of options, manages to accomplish its purpose seamlessly. It uses Windows Media Player to playback not only MP4 videos, but all the formats that are compatible with this media engine. Windows Media Player Extension for HTML5 license key: 1f3c0e11-1bb7-45b2-9cc8-0ce05c09b9d3 Windows Media Player Extension for HTML5 Features: XVIDEOS is in no way affiliated with the XBMC Foundation, XBMC or any of the developers behind them. XVIDEOS is an open-source fan project. The XVIDEOS website is not affiliated with the XBMC Foundation, XBMC or its name in any way. The XVIDEOS project was started to enable fans to create their own XBMC Channels. XVIDEOS is not responsible for the support or functionality of this project and disclaims any warranty or liability

#### **Windows Media Player Extension For HTML5 Crack + [2022-Latest]**

\*Automated Recurring Headlines:\* Synthesize and playback the news feed in real-time, or select any news feed at your leisure. \*Automated News Alerts:\* Get notified of new news articles and content in real-time. \*Automated Headlines:\* Use this extension to customize a news feed or news alerts. \*Automated Headlines:\* Use this extension to customize a news feed or news alerts 77a5ca646e

## **Windows Media Player Extension For HTML5**

Why you should download it: With All The Latest Features \* All Windows Live Videos and Windows Live Photos are supported, including Windows Live Video 360 and Windows Live Photo Gallery, as well as all Windows Live Devices and Windows Live Photo Sharing \* Optional support for Windows Live Tagged Photos \* Create Windows Live Photo Albums \* Display Your Photos – Manage your Windows Live Photos from a single album \* Browse Windows Live Photos \* Directly open Windows Live Videos from other apps (like your browser) \* Play Windows Live Videos and Windows Live Photos in fullscreen mode \* Automatically clean your history by removing all open Windows Live videos and Windows Live Photos \* Automatically view your most viewed Windows Live Photos \* Create a new category and tag to help organize your Windows Live photos \* Review your Windows Live photos on the web \* Share your Windows Live photos to Windows Live Spaces \* Watch Windows Live movies and music on your PC \* Add your favorite videos and songs to your Windows Live Favorites \* Add music to your Windows Live Photo Library \* Automatically add new Windows Live photos and videos to your collection \* Organize your Windows Live photos \* Find your Windows Live photos and videos in your Windows Live Photo Gallery \* Organize your Windows Live pictures \* Download your Windows Live Pictures \* Browse your Windows Live albums \* Download your Windows Live videos \* Download your Windows Live Movies \* Transfer your videos and pictures to your iPod, iPhone, PSP, Android, or Xbox \* Add music to your Windows Live Favorites \* Create a new playlist and sync it to your device \* Create an automatic slideshow of your Windows Live videos \* Browse your Windows Live photos and videos in your Windows Live Photos gallery \* Create your own custom desktop slideshow \* Add an album to your Windows Live Favorites to put your favorite photos and videos on your PC \* Copy an album to your Windows Live Favorites \* Delete an album from your Windows Live Favorites \* Download your Windows Live photos to your Android or iPhone \* Manage your Windows Live Favorites \* Automatically play your favorite videos and photos in your Windows Live Photos gallery \* Automatically play your favorite videos and photos on your PC \* View your Windows Live videos and photos from any device \* Watch your Windows Live videos and photos in fullscreen \* Browse your Windows Live Photos album in your Windows Live Photo Gallery \* Start

### **What's New in the?**

Windows Media Player Extension for HTML5 is a Chrome extension designed to facilitate the playback of MP4 videos on HTML5 pages inside the browser. It manages to do so via a call to Windows Media Player, which helps to play the content. The HTML5 pages are parsed and the video tags are replaced so that H.264-encoded videos can use the built-in capabilities of Windows' default player. However, since it uses the aforementioned software as a playback engine, the browser should be able to play any video format supported by Windows Media Player. The extension works exclusively in Chrome and in order to install it, just drag and drop it over an open window of the browser. Following this process, you should be able to start enjoying the perks of the add-on, without any other efforts. Although it accomplishes a complex purpose, the add-on is actually very lightweight and simple. There's no configuration process involved, nor does it require user intervention. Unlike other Chrome extensions, which provide the possibility to customize their functionality, this one doesn't sport options or the possibility to adjust its behavior. If at some point, you want to disable it, you can achieve this by navigating to the Extensions section of the browser and uncheck the 'Enabled' field. Subsequently, undoing the operation is just as simple. In conclusion, Windows Media Player Extension for HTML5 is a simple, yet reliable browser add-on, which despite its lack of options, manages to accomplish its purpose seamlessly. It uses Windows Media Player to playback not only MP4 videos, but all the formats that are compatible with this media engine. Windows Media Player Extension for HTML5 Latest Version: Category: Internet Platform: Windows Description: Windows Media Player Extension for HTML5 is a Chrome extension designed to facilitate the playback of MP4 videos on HTML5 pages inside the browser. It manages to do so via a call to Windows Media Player, which helps to play the content. The HTML5 pages are parsed and the video tags are replaced so that H.264-encoded videos can use the built-in capabilities of Windows' default player. However, since it uses the aforementioned software as a playback engine, the browser should be able to play any video format supported by Windows Media Player. A: Video streaming is an async process so it is not possible to make a video play until all the video data is downloaded. However, you can use HTML5's video control in Webkit browsers to let the user control the video (pause, play, seek, etc) before downloading the video data. This will let the user control the video, but the video won't play until it finishes downloading. Q: How to create a "Print Screen" button in C#? It

## **System Requirements For Windows Media Player Extension For HTML5:**

Windows XP Home Edition, Windows Vista Home Premium, Windows Vista Business Edition, Windows 7 Home Premium, Windows 8 Home Premium, Windows 8 Pro 64-bit, Windows 10 Home, Windows 10 Pro Windows and Mac OS X Requirements: macOS 10.9.3. Installation Instructions: 1. Run the latest version of Adobe Flash Player 2. Download this file, extract and run it 3. Create your account 4. Start the game Android and iOS Release Notes: The visuals have

Related links:

<https://josphineseelbach84.wixsite.com/compfreezdayne/post/fact-crack-free-download-updated-2022> <https://cch2.org/portal/checklists/checklist.php?clid=7703> <https://kiralikofis.com/xjr-antivirus-removal-tool-2022-latest/?p=22336> <http://ticketguatemala.com/?p=1102> [https://socialspace.ams3.digitaloceanspaces.com/upload/files/2022/06/mfxNSdz77fiyC7TuBQyj\\_06\\_8d776884dd8a1fe483ffa8](https://socialspace.ams3.digitaloceanspaces.com/upload/files/2022/06/mfxNSdz77fiyC7TuBQyj_06_8d776884dd8a1fe483ffa86558f18745_file.pdf) [6558f18745\\_file.pdf](https://socialspace.ams3.digitaloceanspaces.com/upload/files/2022/06/mfxNSdz77fiyC7TuBQyj_06_8d776884dd8a1fe483ffa86558f18745_file.pdf) <https://blu-realestate.com/imtoo-iphone-photo-transfer-crack-free-download-pc-windows-2022-latest/> <http://valentinesdaygiftguide.net/?p=3228> <https://giessener-daemmstoffe.de/wp-content/uploads/2022/06/happeat.pdf> https://mimaachat.com/upload/files/2022/06/Br9aBWYY83OpdtFJsBjl\_06\_8d776884dd8a1fe483ffa86558f18745\_file.pdf

<https://ibipti.com/narocad-crack-keygen-full-version-download-3264bit/>